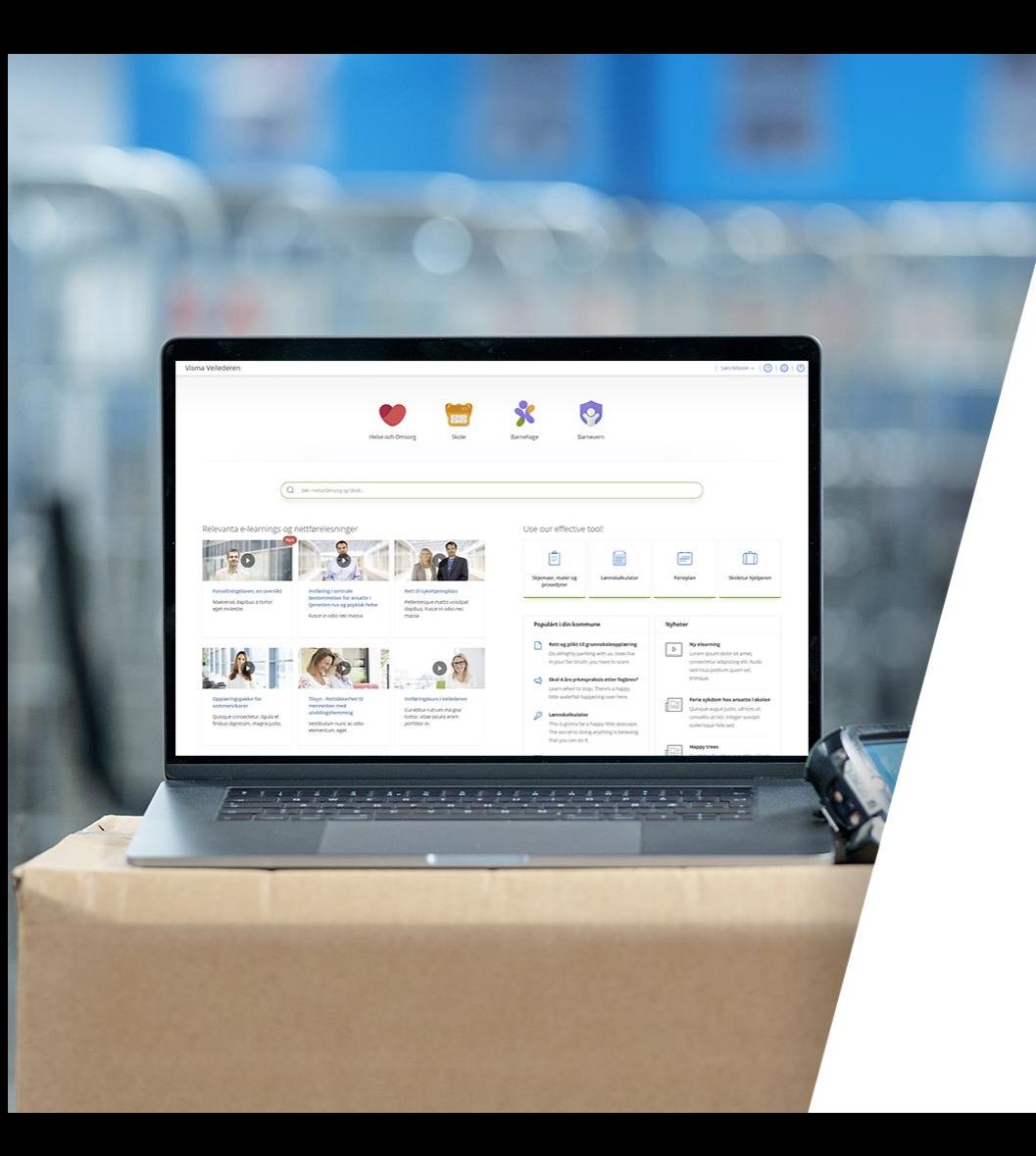

# Veilederen skole

Hvordan komme i gang med Veilederen?

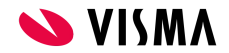

### Veilederen.no

### "Verktøykasse" for kompetansebygging

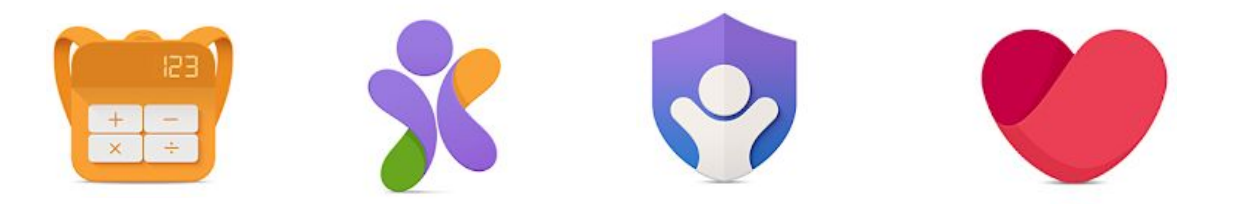

Oppslagsverk, e-læring, juridisk rådgivningstjeneste, oppdateringer på epost med mer…

"Kompliserte regler - enkelt fortalt"

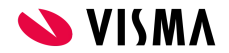

### Hva finner du i Veilederen Skole?

En informasjonsfilm på ca 9 minutter

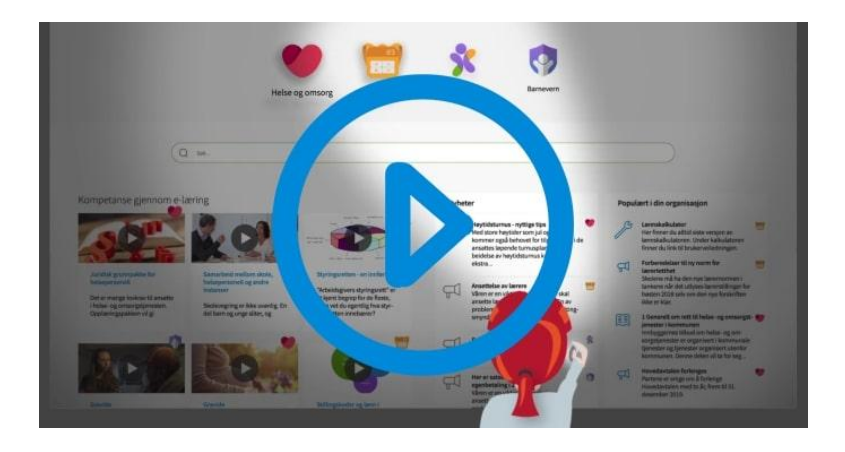

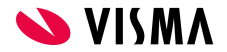

## Opprette ny bruker

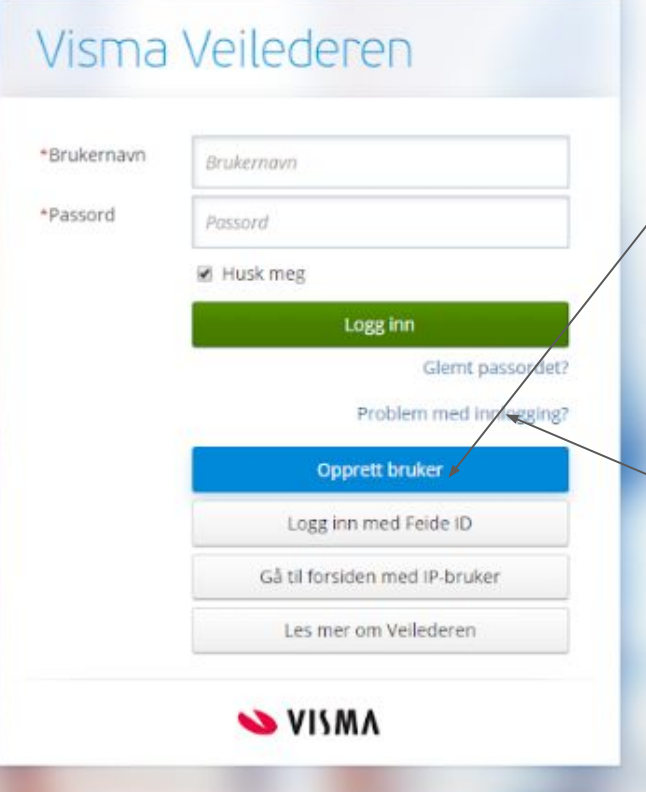

Alle ledere og ansatte kan opprette en bruker på [www.veilederen.no](http://www.veilederen.no)

Bruk den epostadressen du har fått på jobb.

Det er ingen spesielle krav til passord, så her kan du velge fritt.

Trenger du hjelp? Da tar du kontakt her.

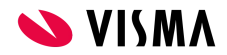

Visma Veilederen

### Opprett din personlige bruker

Med ditt eget brukernavn og passord kan du logge deg på Veilederen.no hvor som helst. Ved å opprette egen bruker vil du også motta nyhetsmeldinger.

- · Kun ansatte i organisasjoner/kommuner som abonnerer på Veilederen kan opprette bruker.
- · Du må benytte den e-postadressen du har fått av din arbeidsgiver.
- . Private e-postadresser kan benyttes hvis din arbeidsgiver har godkjent den.

Brukernavn (jobb e-postadresse) \*

ditt.navn@sogndal.kommune.no

Gjenta brukernavn (jobb e-postadresse) \*

ditt.navn@sogndal.kommune.no

#### Fortsett

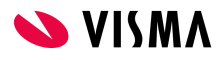

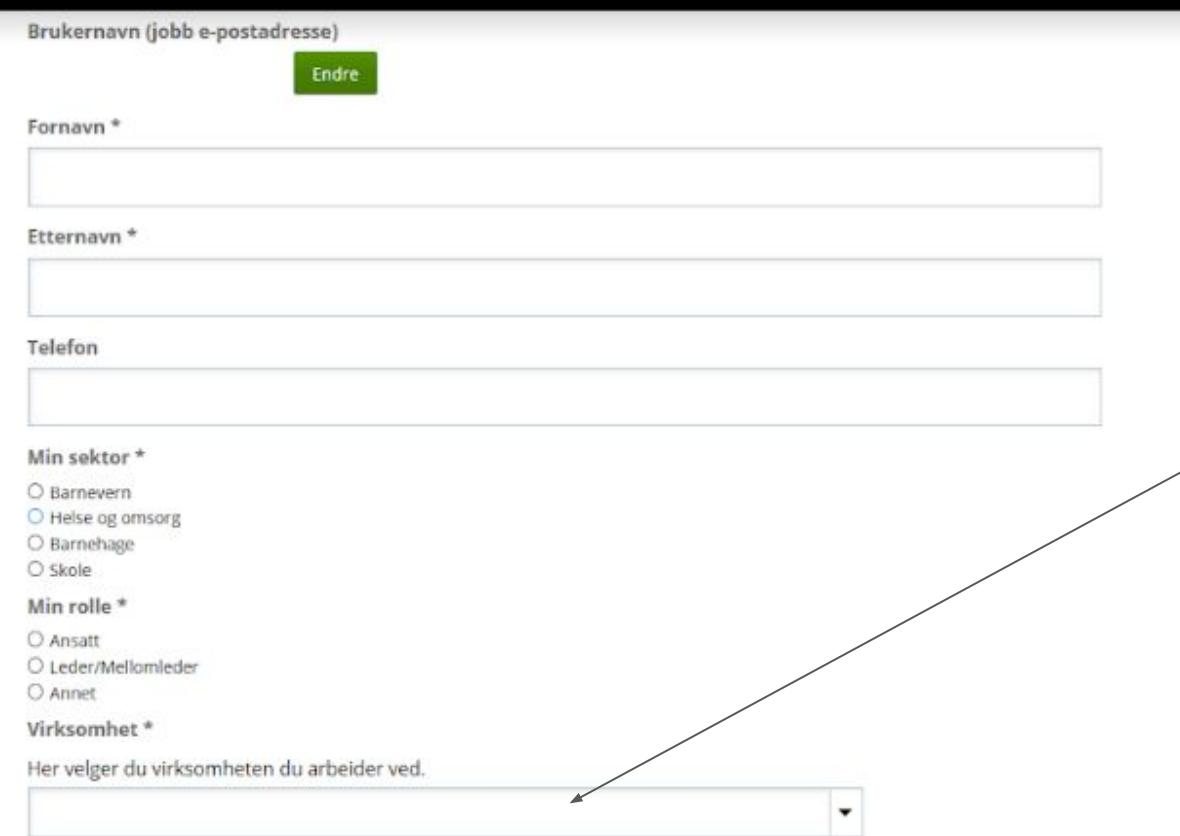

#### Samtykke\*

O jeg gir samtykke til behandling av mine personopplysninger som beskrevet her og vil at Visma sender meg relevant informasjon på e post basert på mine interesseområder.

O Nei

### Når du oppretter bruker er det viktig at du velger den skolen du tilhører. Dette for at ledere skal få riktige rapporter.

Virksomhetene hentes direkte fra Brønnøysund, og det kan hende du må bla deg gjennom flere sider.

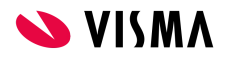

#### Opprett bruker

### Koble Feidebrukeren til Veilederen

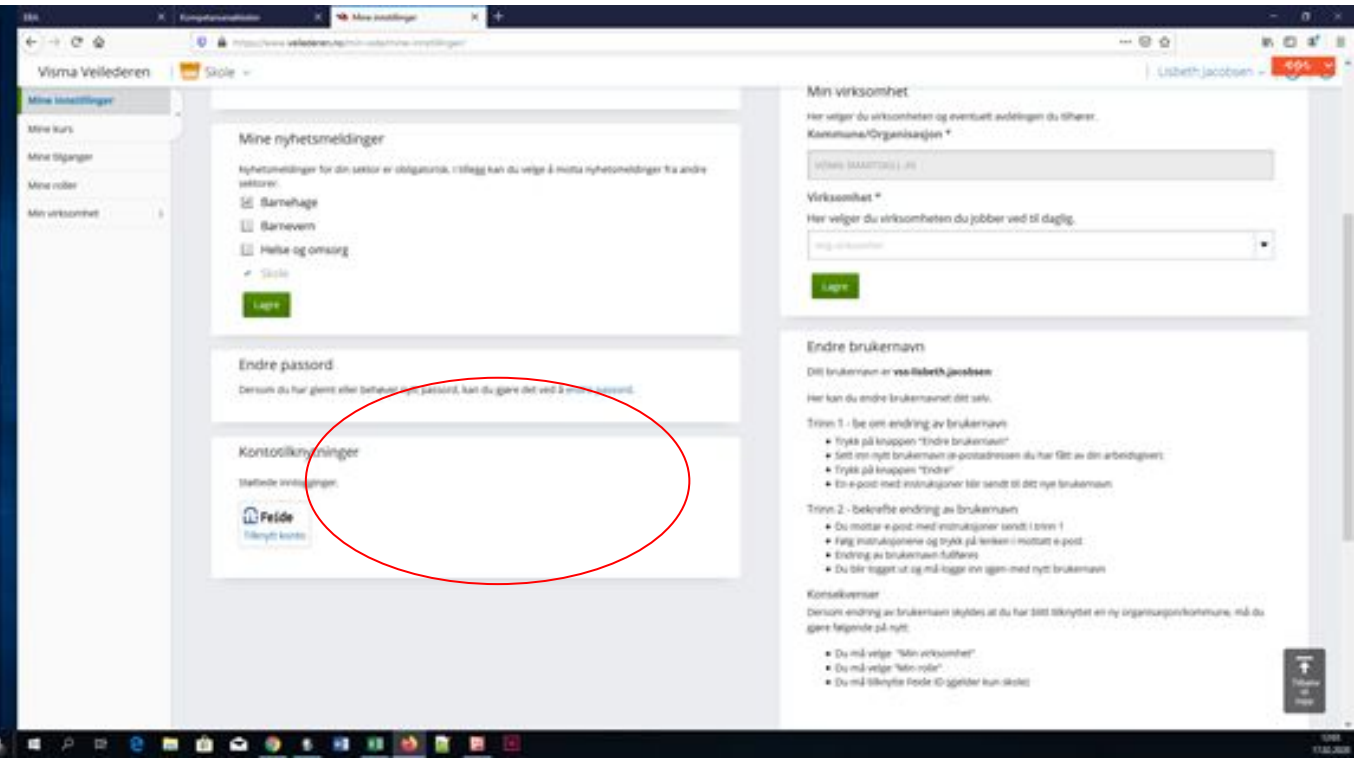

Når den lokale feidekontakten har godkjent Visma Veilederen, så kan alle med Feidebruker knytte den sammen med sin Veilederbruker.

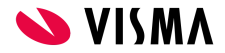

### Til slutt vil du motta en e-post

Husk å trykke på linken i e-posten for å aktivere brukeren din!

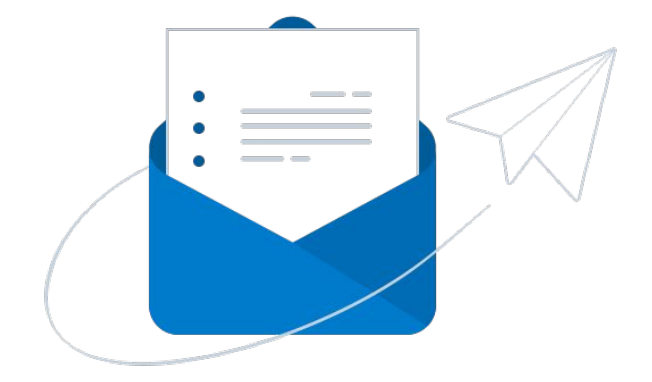

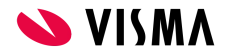

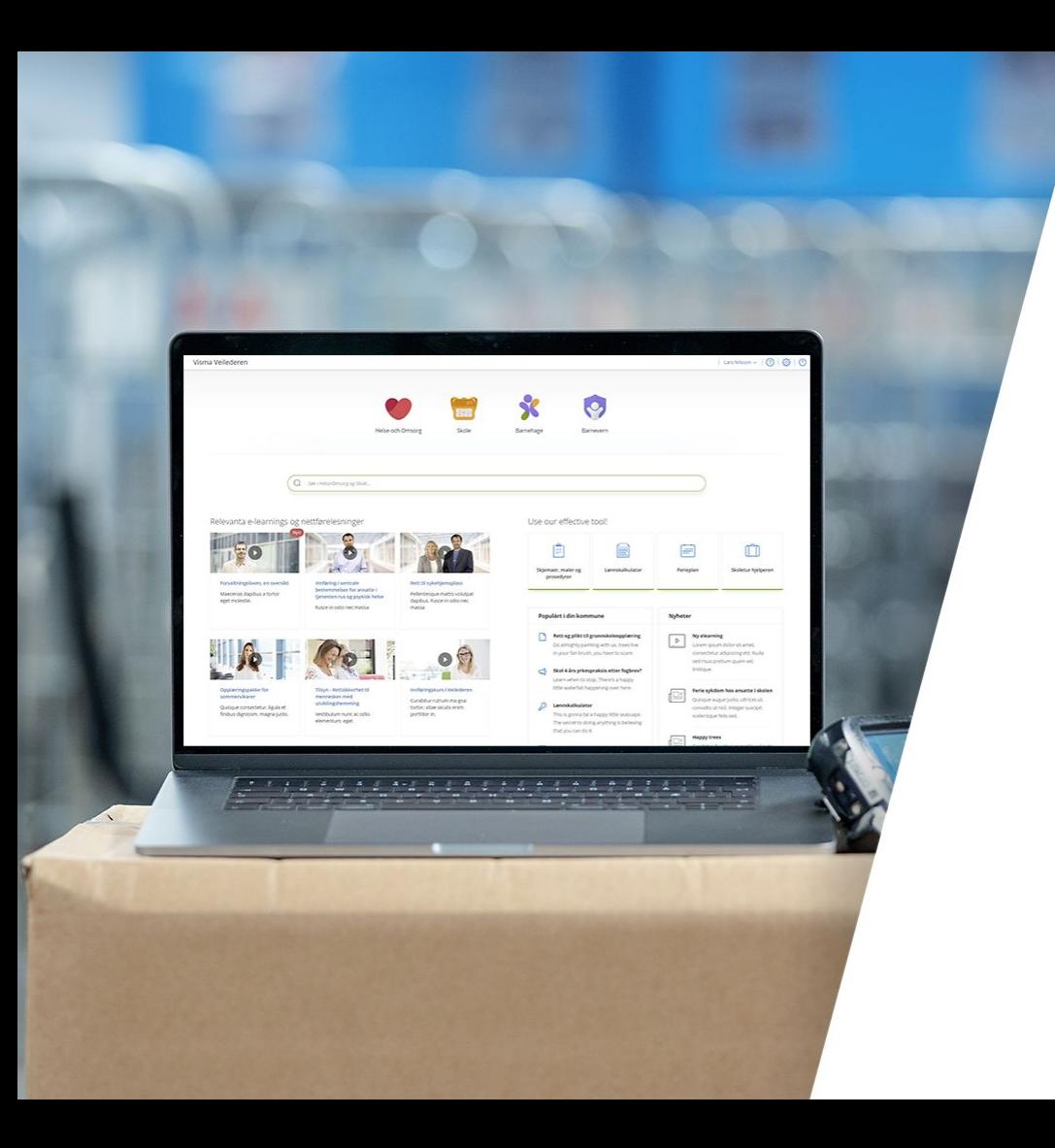

## Gratulerer!

Du har nå opprettet bruker på Veilederen.

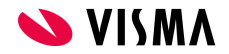

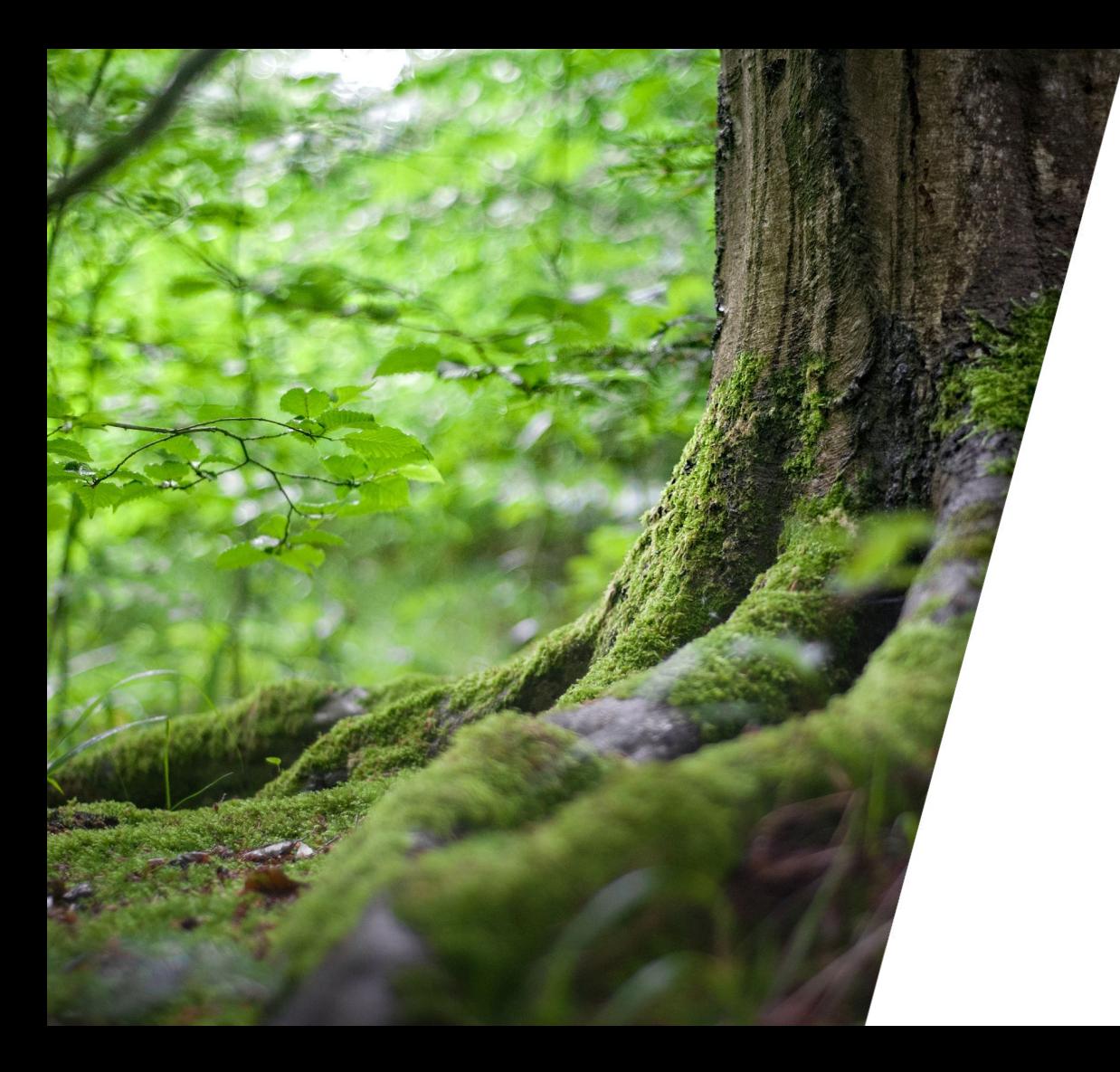

Respect Reliability Innovation Competence Team spirit

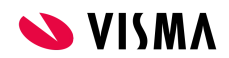